# TRUSS STRUCTURE

# (1) Parameters

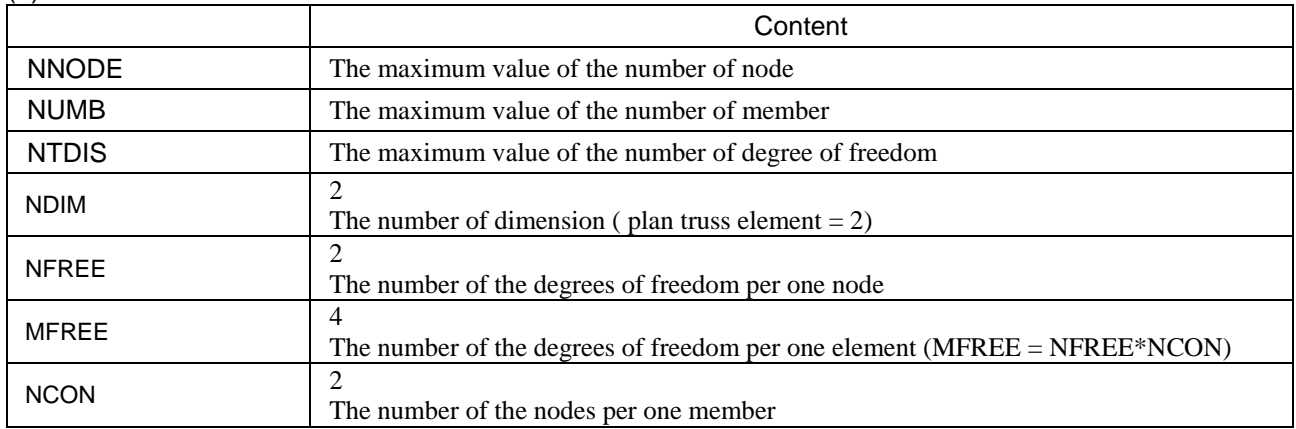

# (2) Variables

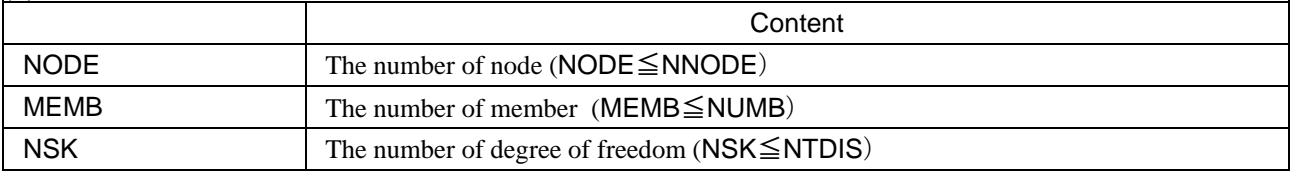

# (3) Dimension [main program]

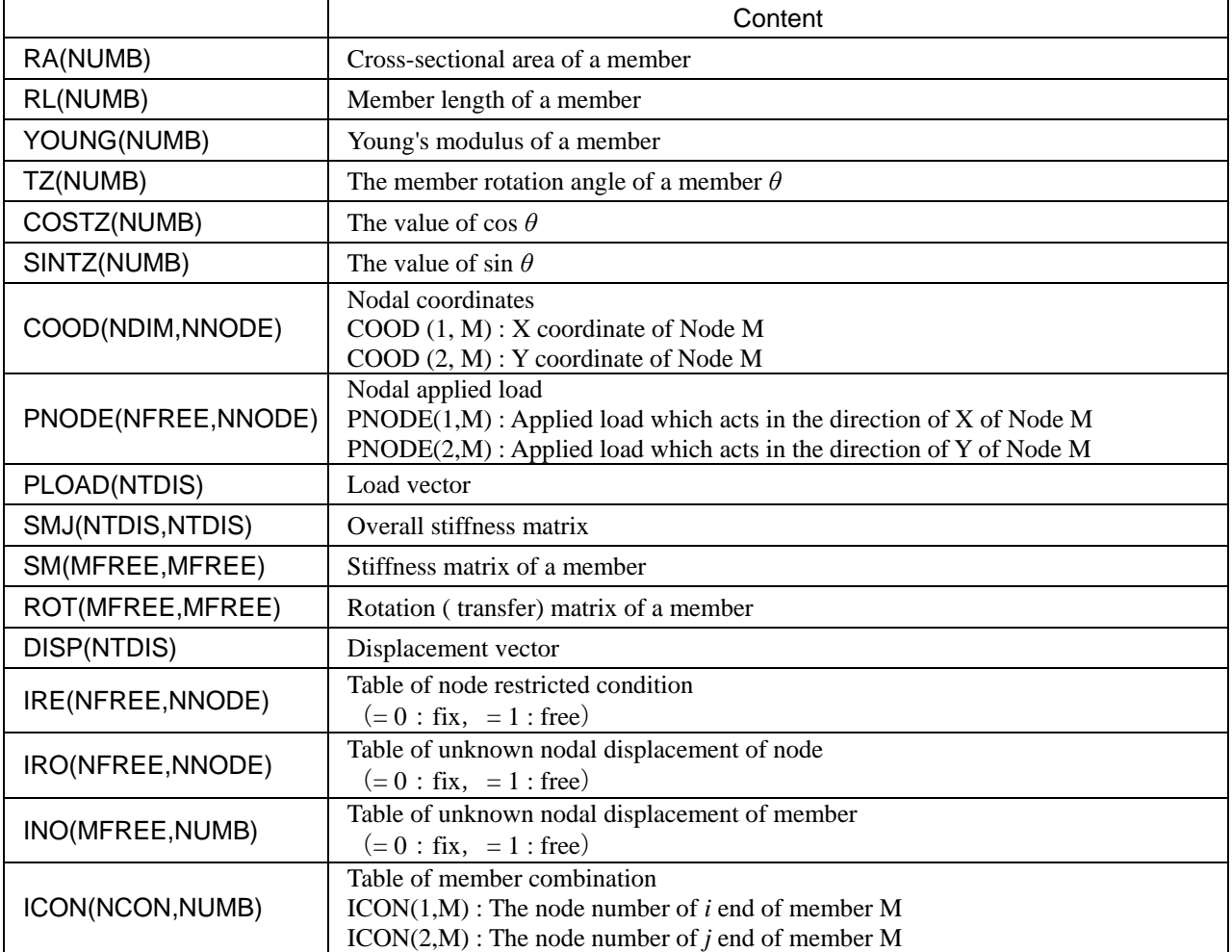

# Input manual

### 1. Component of Input Data

The input data of this program is carried in order of the following; (1) The input about nodal coordinates and restricted conditions, (2) The input about members and (3) The input about loading conditions. The method of making of input data is explained by making into an example the truss structure (exercise 1) shown in Fig.1.

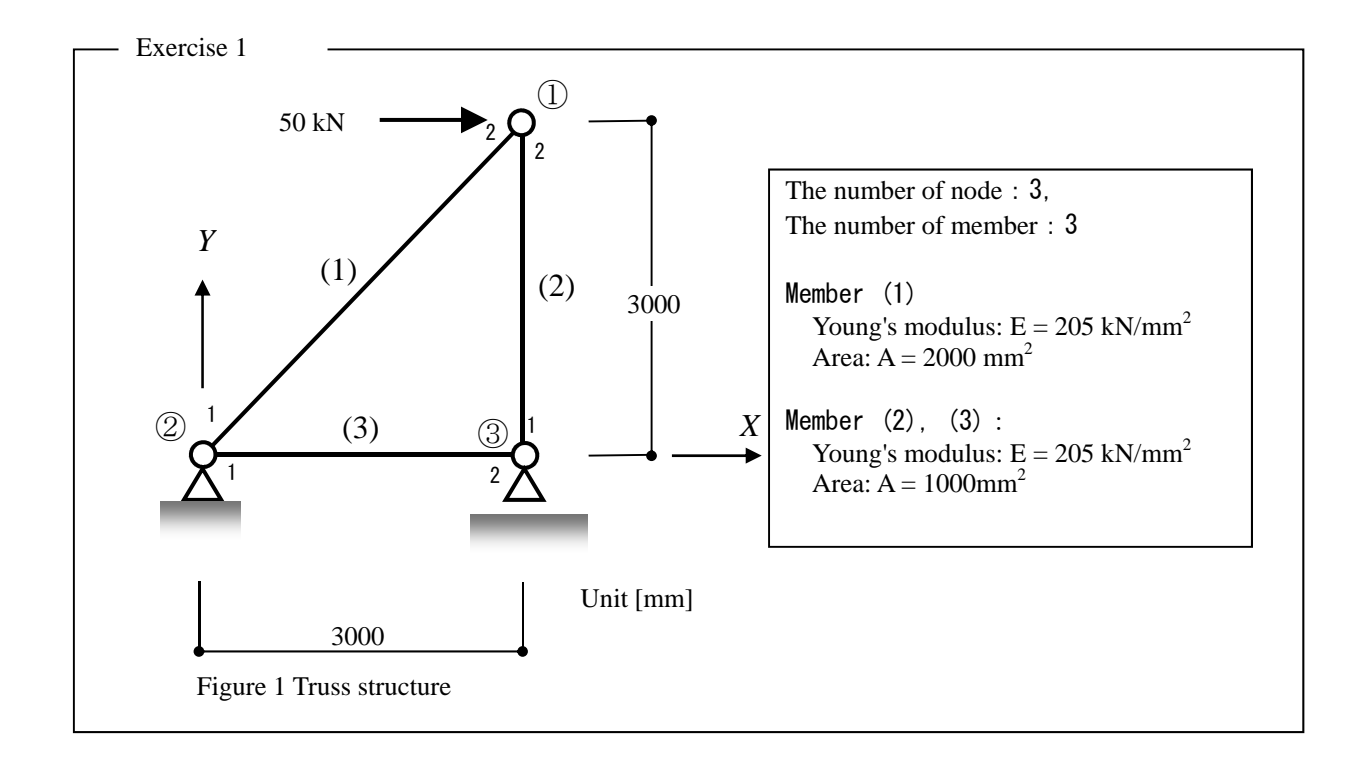

# 2. Input of Nodal Coordinates and Restricted Conditions

In Subroutine INNODE, the nodal coordinates and the restricted conditions of the structure are inputted.

#### 2.1 Input of Nodal Coordinates

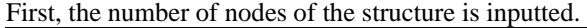

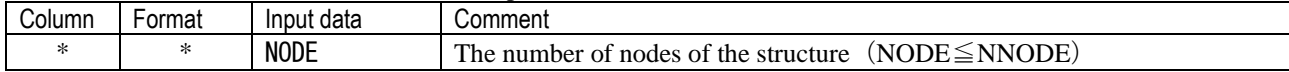

Next, only the number of nodes NODE, the input of the nodal coordinates is repeated.

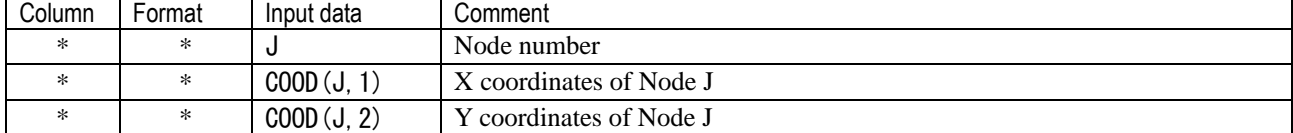

### 2.2 Input of Restricted Conditions of Nodes

The number NRZERO of nodes which should input restricted conditions is inputted.

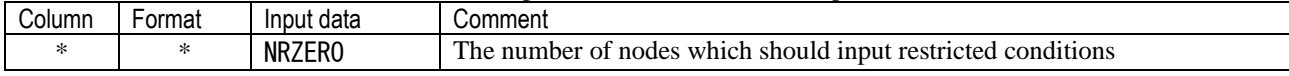

Next, only the number of nodes NRZERO, the input of the restricted condition index, IRE, of node is repeated.

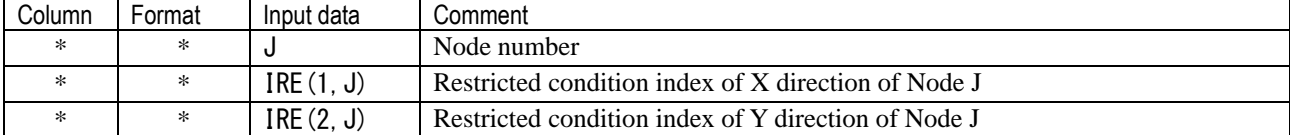

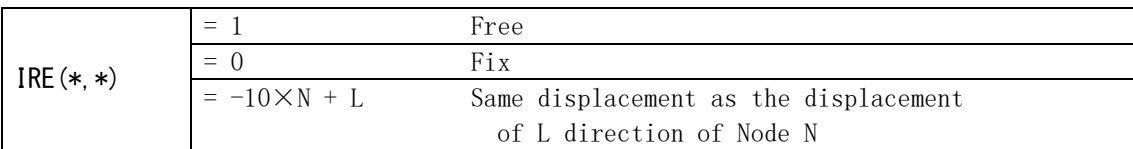

The input example of nodal coordinates and restricted conditions is shown below.

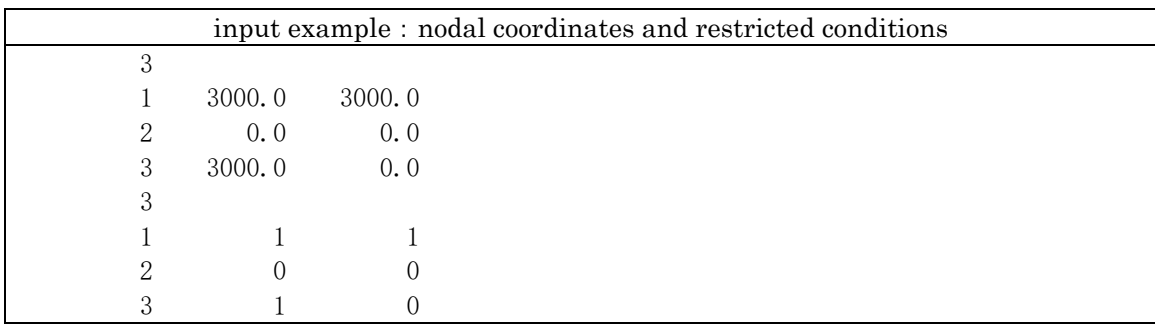

# 3. Input of member properties and conditions of member connection

In Subroutine INMEMB, the cross-sectional properties of members and conditions of member connection are inputted.

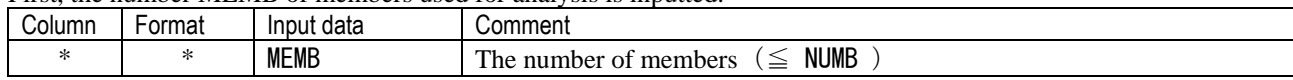

First, the number MEMB of members used for analysis is inputted.

Next, only the number of members MEMB, the connection information on each member, the Young's modulus and the cross-section area of each member are inputted.

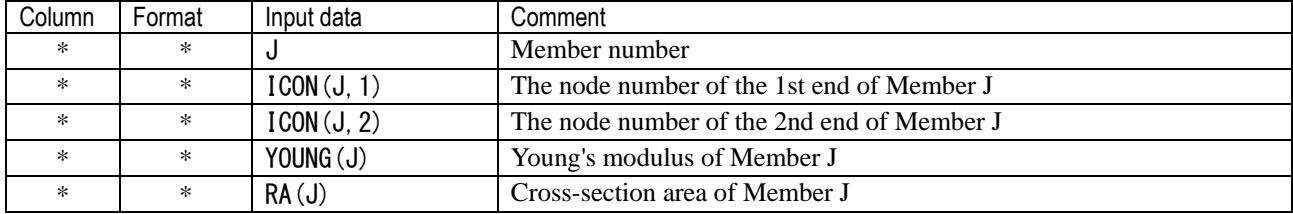

The input example of member properties and conditions of member connection is shown below.

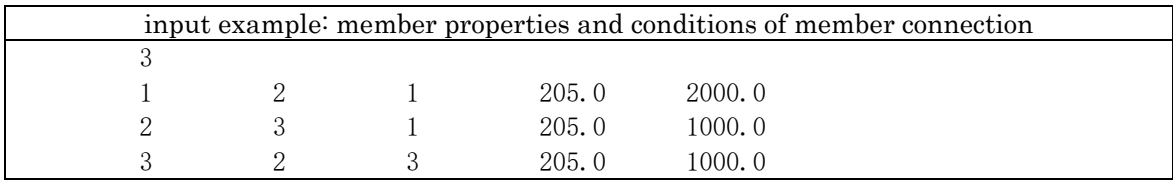

# 4. Input of load conditions

In Subroutine INLOAD, the conditions of the applied loads are inputted.

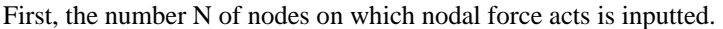

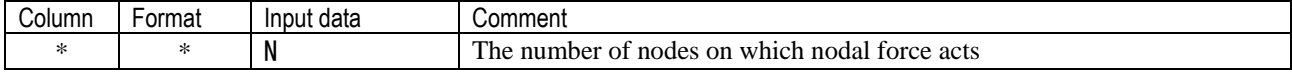

Next, only the number of nodes N, the input of applied forces is repeated.

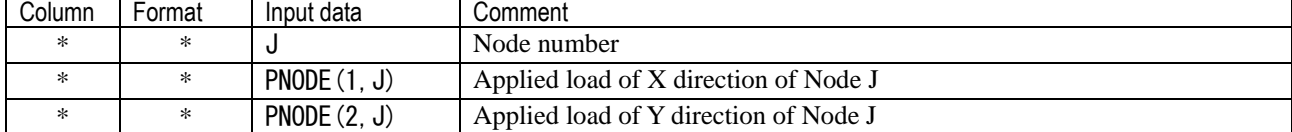

The input example of applied load conditions is described below.

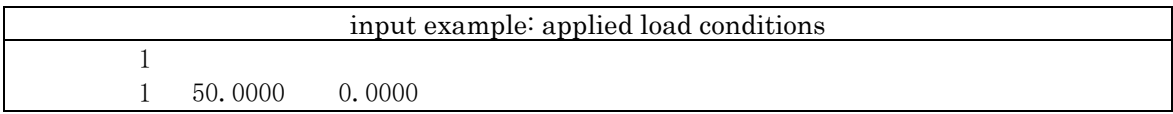

# 5. Output

The output result of this program is outputted to standard output (screen output and equipment number =6) and the "OUTPUT" file. "OUTPUT OF NODAL DISPLACEMENT" expresses nodal displacement, the row of "DISP(X)" and "DISP(Y) express the displacements of X and Y direction, respectively.

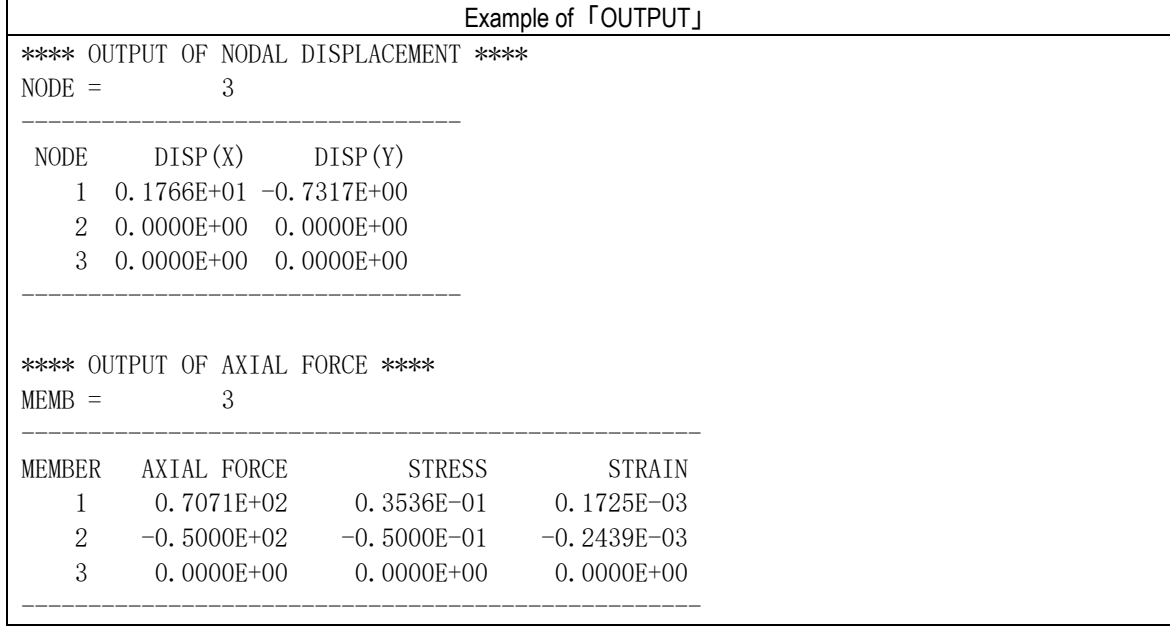

Example of output of display  $NODE = 3$ \*\*\*\* COOD ( SUB.INNODE ) \*\*\*\* 1 3000.000 3000.000 2 0.000 0.000 3 3000.000 0.000  $NRZERO = 3$ \*\*\*\* SUB.INNODE : IRE ( ) \*\*\*\* 1 1 1 2 0 0 3 1 0  $MEMB = 3$ \*\*\*\* OUTPUT OF SUB.INMEMB \*\*\*\*  $MEMB = 3$  1 2 1 0.2050E+03 0.2000E+04 2 3 1 0.2050E+03 0.1000E+04 3 2 3 0.2050E+03 0.1000E+04 \*\*\*\* SUB.INLOAD \*\*\*\* 1 0.5000E+02 0.0000E+00 2 0.0000E+00 0.0000E+00 3 0.0000E+00 0.0000E+00 \*\*\*\* SUB.RNMRG : IRO( )\*\*\*\*  $NSK = 3$  1 1 2 2 0 0 3 3 0 \*\*\*\* SUB.RNMRGP : INO( ) \*\*\*\* 1 0 0 1 2 2 3 0 1 2 3 0 0 3 0 \*\*\*\* SUB.LENGTH \*\*\*\* MEMBER LENGTH SIN COS 1 4242.6406 0.7071 0.7071 2 3000,0000 1.0000 0.0000 3 3000.0000 0.0000 1.0000 \*\*\* SUB. STFEL \*\*\*  $K ( 1 )$  0.9664E+02 0.0000E+00 -0.9664E+02 0.0000E+00 0.0000E+00 0.0000E+00 0.0000E+00 0.0000E+00  $-0.9664E+02$  0.0000E+00 0.9664E+02 0.0000E+00 0.0000E+00 0.0000E+00 0.0000E+00 0.0000E+00 \*\*\* SUB. MKROT \*\*\*  $\lceil$  ROT  $($  1  $)$   $\rceil$  0.7071E+00 0.7071E+00 0.0000E+00 0.0000E+00  $-0.7071E+00$  0.7071E+00 0.0000E+00 0.0000E+00 0.0000E+00 0.0000E+00 0.7071E+00 0.7071E+00 0.0000E+00 0.0000E+00 -0.7071E+00 0.7071E+00

\*\*\* SUB.ADDSM \*\*\* [ K ( 1 ) ]  $INO = 0 0 1 2$  0.4832E+02 0.4832E+02 -0.4832E+02 -0.4832E+02 0.4832E+02 0.4832E+02 -0.4832E+02 -0.4832E+02 -0.4832E+02 -0.4832E+02 0.4832E+02 0.4832E+02  $-0.4832E+02 -0.4832E+02 -0.4832E+02$ \*\*\* SUB. STFEL \*\*\*  $K (2)$ ] 0.6833E+02 0.0000E+00 -0.6833E+02 0.0000E+00 0.0000E+00 0.0000E+00 0.0000E+00 0.0000E+00  $-0.6833E+02$  0.0000E+00 0.6833E+02 0.0000E+00 0.0000E+00 0.0000E+00 0.0000E+00 0.0000E+00 \*\*\* SUB. MKROT \*\*\*  $\lceil$  ROT ( 2 )  $\rceil$  0.0000E+00 0.1000E+01 0.0000E+00 0.0000E+00  $-0.1000E+01$  0.0000E+00 0.0000E+00 0.0000E+00 0.0000E+00 0.0000E+00 0.0000E+00 0.1000E+01 0.0000E+00 0.0000E+00 -0.1000E+01 0.0000E+00 \*\*\* SUB. ADDSM \*\*\*  $[K ( 2 ) ]$  $INO = 3 0 1 2$  0.0000E+00 0.0000E+00 0.0000E+00 0.0000E+00 0.0000E+00 0.6833E+02 0.0000E+00 -0.6833E+02 0.0000E+00 0.0000E+00 0.0000E+00 0.0000E+00 0.0000E+00 -0.6833E+02 0.0000E+00 0.6833E+02 \*\*\* SUB.STFEL \*\*\* [ K ( 3 ) ] 0.6833E+02 0.0000E+00 -0.6833E+02 0.0000E+00 0.0000E+00 0.0000E+00 0.0000E+00 0.0000E+00 -0.6833E+02 0.0000E+00 0.6833E+02 0.0000E+00 0.0000E+00 0.0000E+00 0.0000E+00 0.0000E+00 \*\*\* SUB. MKROT \*\*\*  $\lceil$  ROT ( 3)  $\rceil$  0.1000E+01 0.0000E+00 0.0000E+00 0.0000E+00 0.0000E+00 0.1000E+01 0.0000E+00 0.0000E+00 0.0000E+00 0.0000E+00 0.1000E+01 0.0000E+00 0.0000E+00 0.0000E+00 0.0000E+00 0.1000E+01 \*\*\* SUB. ADDSM \*\*\*  $K ( 3 )$  $INO = 0 0 3 0$  0.6833E+02 0.0000E+00 -0.6833E+02 0.0000E+00 0.0000E+00 0.0000E+00 0.0000E+00 0.0000E+00  $-0.6833E+02$  0.0000E+00 0.6833E+02 0.0000E+00 0.0000E+00 0.0000E+00 0.0000E+00 0.0000E+00 \*\*\* SUB.STFGL \*\*\* \*\*\* STIFNESS MATRIX NSK = 3 \*\*\* 0.4832E+02 0.4832E+02 0.0000E+00 0.4832E+02 0.1167E+03 0.0000E+00 0.0000E+00 0.0000E+00 0.6833E+02 \*\*\*\* SUB.CALOAD \*\*\*\*

```
PLOAD( 1) = 0.5000E+02PLOAD(2) = 0.0000E+00
PLOAD(3) = 0.0000E+00
*** SUB.OUTDISP : DISPLACMENT VECTOR *** 
DISP( 1 ) = 0.1766E+01
DISP( 2 ) = -0.7317E+00
DISP( 3 ) = 0.0000E+00
*** DISPLACEMNT AND FORCE OF MEMBER = 1 J DISP(J) R*DISP(J) FORCE(J) 
    1 0.0000E+00 0.0000E+00 -0.7071E+02 
    2 0.0000E+00 0.0000E+00 0.0000E+00 
    3 0.1766E+01 0.7317E+00 0.7071E+02 
    4 -0.7317E+00 -0.1766E+01 0.0000E+00 
MEMBER = 1AXIAL FORCE N = 0.7071E+02STRESS = 0.3536E-01STRAIN = 0.1725E-03*** DISPLACEMNT AND FORCE OF MEMBER = 2 
    J DISP(J) R*DISP(J) FORCE(J) 
    1 0.0000E+00 0.0000E+00 0.5000E+02 
    2 0.0000E+00 0.0000E+00 0.0000E+00 
    3 0.1766E+01 -0.7317E+00 -0.5000E+02 
    4 -0.7317E+00 -0.1766E+01 0.0000E+00 
MEMBER = 2AXIAL FORCE N = -0.5000E+02STRESS = -0.5000E-01STRAIN = -0.2439E-03*** DISPLACEMNT AND FORCE OF MEMBER = 3 
    J DISP(J) R*DISP(J) FORCE(J) 
    1 0.0000E+00 0.0000E+00 0.0000E+00 
    2 0.0000E+00 0.0000E+00 0.0000E+00 
    3 0.0000E+00 0.0000E+00 0.0000E+00 
    4 0.0000E+00 0.0000E+00 0.0000E+00 
MEMBER = 3AXIAL FORCE N = 0.0000E+00STRESS = 0.0000E+00STRAIN = 0.0000E+00********************************************** 
* FINISH NO ERROR !! * 
* 2D TRUSS PROGRAM VERSION 6.0 (2016/01/30) * 
**********************************************
```
Appendix: Comparison with a theoretical solution

【1】Calculation of the stiffness matrix of a member(STFGL)

(1) member(1) 【Node②→Node①】  $\ell_1$  = 3000  $\times \sqrt{2}$  = 4242.6406 [mm] *θ*<sub>1</sub> = 45deg., cos *θ*<sub>1</sub> = 1/ $\sqrt{2}$ , sin *θ*<sub>1</sub> = 1/ $\sqrt{2}$ , cos<sup>2</sup> *θ*<sub>1</sub> =  $\frac{1}{2}$  $\frac{1}{2}$ ,  $\sin^2\theta_1 = \frac{1}{2}$  $\frac{1}{2}$ ,  $\sin\theta_1 \cos\theta_1 = \frac{1}{2}$ 2  $1$  <sup>1</sup> 1  $\frac{205 \times 2000}{4242.64}$  = 96.638  $\frac{E_1 \cdot A_1}{\ell_1} = \frac{205 \times 2000}{4242.64} = 96.638 \text{ [kN/mm]}$ Stiffness matrix of member  $(1)$   $[k_1]$ 

$$
[k_1] = \frac{E_1 \cdot A_1}{\ell_1} \begin{bmatrix} 1 & 0 & -1 & 0 \\ 0 & 0 & 0 & 0 \\ -1 & 0 & 1 & 0 \\ 0 & 0 & 0 & 0 \end{bmatrix} = \begin{bmatrix} 96.638 & 0 & -96.638 & 0 \\ 0 & 0 & 0 & 0 \\ -96.638 & 0 & 96.638 & 0 \\ 0 & 0 & 0 & 0 \end{bmatrix}
$$

Rotation matrix of member (1)  $[R_1]$ 

$$
[R_1] = \begin{bmatrix} \cos \theta_1 & \sin \theta_1 & 0 & 0 \\ -\sin \theta_1 & \cos \theta_1 & 0 & 0 \\ 0 & 0 & \cos \theta_1 & \sin \theta_1 \\ 0 & 0 & \sin \theta_1 & \cos \theta_1 \end{bmatrix} = \begin{bmatrix} 0.7071 & 0.7071 & 0 & 0 \\ -0.7071 & 0.7071 & 0 & 0 \\ 0 & 0 & 0.7071 & 0.7071 \\ 0 & 0 & -0.7071 & 0.7071 \end{bmatrix}
$$

Stiffness matrix  $[K_1] = [R_1]^T [k_1] [R_1]$ 

$$
[K_{1}] = \frac{E_{1} \cdot A_{1}}{\ell_{1}} \begin{bmatrix} \cos^{2} \theta_{1} & \sin \theta_{1} \cos \theta_{1} & -\cos^{2} \theta_{1} & -\sin \theta_{1} \cos \theta_{1} \\ \sin \theta_{1} \cos \theta_{1} & \sin^{2} \theta_{1} & -\sin \theta_{1} \cos \theta_{1} & -\sin^{2} \theta_{1} \\ -\cos^{2} \theta_{1} & -\sin \theta_{1} \cos \theta_{1} & \cos^{2} \theta_{1} & \sin \theta_{1} \cos \theta_{1} \\ -\sin \theta_{1} \cos \theta_{1} & -\sin^{2} \theta_{1} & \sin \theta_{1} \cos \theta_{1} & \sin^{2} \theta_{1} \end{bmatrix}
$$

$$
= [K_{1}] = \begin{bmatrix} 48.319 & 48.319 & -48.319 & -48.319 & 0 \\ 48.319 & 48.319 & -48.319 & -48.319 & 0 \\ -48.319 & -48.319 & 48.319 & 48.319 & 1 \\ -48.319 & -48.319 & 48.319 & 48.319 & 1 \\ 0 & 0 & 1 & 2 \end{bmatrix}
$$

(2) member(2) 【Node③→Node①】

 $\ell_2$  = 3000 [mm]  $\theta_2$  = 90deg., cos  $\theta_2 = 0$ , sin  $\theta_2 = 1$ , cos<sup>2</sup>  $\theta_2 = 0$ , sin<sup>2</sup> $\theta_2 = 1$ , sin $\theta_2$  cos  $\theta_2 = 0$  $2^{7}$   $\frac{1}{2}$ 2  $\frac{205 \times 1000}{3000} = 68.333$  $\frac{E_2 \cdot A_2}{\ell_2} = \frac{205 \times 1000}{3000} = 68.333$  [kN/mm]

Stiffness matrix  $[k_2]$ 

$$
[k_2] = \frac{E_2 \cdot A_2}{\ell_2} \begin{bmatrix} 1 & 0 & -1 & 0 \\ 0 & 0 & 0 & 0 \\ -1 & 0 & 1 & 0 \\ 0 & 0 & 0 & 0 \end{bmatrix} = \begin{bmatrix} 68.333 & 0 & -68.333 & 0 \\ 0 & 0 & 0 & 0 \\ -68.333 & 0 & 68.333 & 0 \\ 0 & 0 & 0 & 0 & 0 \end{bmatrix}
$$

Rotation matrix [R<sub>2</sub>]

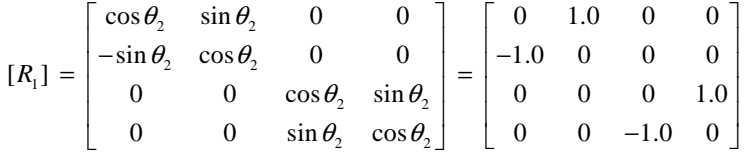

Stiffness matrix  $[K_2] = [R_2]^T [k_2] [R_2]$ 

$$
[K_2] = \begin{bmatrix} 0 & 0 & 0 & 0 \\ 0 & 68.333 & 0 & -68.333 \\ 0 & 0 & 0 & 0 \\ 0 & -68.333 & 0 & 68.333 \end{bmatrix} \begin{bmatrix} 3 \\ 0 \\ 1 \\ 2 \end{bmatrix}
$$
  
3 0 1 2

$$
(3) member(3) [Node2] \rightarrow Node3]
$$

 $\ell_3$  = 3000 [mm],  $\theta_3 = 0$ deg., cos  $\theta_3 = 1$ , sin  $\theta_3 = 0$ , cos<sup>2</sup>  $\theta_3 = 1$ , sin<sup>2</sup> $\theta_3 = 0$ , sin $\theta_3$  cos  $\theta_3 = 0$  $3^{\prime}$ <sup>3</sup> 3  $\frac{205 \times 1000}{3000} = 68.333$  $\frac{E_3 \cdot A_3}{\ell_2} = \frac{205 \times 1000}{3000} = 68.333$  [kN/mm] Stiffness matrix [ $k_3$ ]

$$
[k_3] = \frac{E_3 \cdot A_3}{\ell_3} \begin{bmatrix} 1 & 0 & -1 & 0 \\ 0 & 0 & 0 & 0 \\ -1 & 0 & 1 & 0 \\ 0 & 0 & 0 & 0 \end{bmatrix} = \begin{bmatrix} 68.333 & 0 & -68.333 & 0 \\ 0 & 0 & 0 & 0 \\ -68.333 & 0 & 68.333 & 0 \\ 0 & 0 & 0 & 0 & 0 \end{bmatrix}
$$

Rotation matrix  $[R_3]$ 

$$
[R_3] = \begin{bmatrix} \cos \theta_3 & \sin \theta_3 & 0 & 0 \\ -\sin \theta_3 & \cos \theta_3 & 0 & 0 \\ 0 & 0 & \cos \theta_3 & \sin \theta_3 \\ 0 & 0 & \sin \theta_3 & \cos \theta_3 \end{bmatrix} = \begin{bmatrix} 1.0 & 0 & 0 & 0 \\ 0 & 1.0 & 0 & 0 \\ 0 & 0 & 1.0 & 0 \\ 0 & 0 & 0 & 1.0 \end{bmatrix}
$$

Stiffness matrix  $[K_3] = [R_3]^T [k_3] [R_3]$ 

$$
[K_3] = \begin{bmatrix} 68.333 & 0 & -68.333 & 0 \\ 0 & 0 & 0 & 0 \\ -68.333 & 0 & 68.333 & 0 \\ 0 & 0 & 0 & 0 & 0 \\ 0 & 0 & 3 & 0 & 0 \end{bmatrix}
$$

【2】Calculation of the stiffness matrix of the whole structure(ADDSM)

$$
[K] = \begin{bmatrix} 48.319 & 48.319 & 0 \\ 48.319 & 48.319 + 68.333 & 0 \\ 0 & 0 & 0 + 68.333 \end{bmatrix} = \begin{bmatrix} 48.319 & 48.319 & 0 \\ 48.319 & 116.652 & 0 \\ 0 & 0 & 68.333 \end{bmatrix}
$$

【3】Calcuration of applined load vector(CALOAD)

$$
\begin{Bmatrix} P_1 \\ P_2 \\ P_3 \end{Bmatrix} = \begin{Bmatrix} 50.00 \\ 0.0 \\ 0.0 \end{Bmatrix}
$$

【4】Solution of simultaneous equations(GAUSS)

$$
\begin{bmatrix} 48.319 & 48.319 & 0 \ 48.319 & 116.652 & 0 \ 0 & 0 & 68.333 \end{bmatrix} \begin{bmatrix} D_1 \ D_2 \ D_3 \end{bmatrix} = \begin{bmatrix} 50.00 \ 0.0 \ 0.0 \end{bmatrix}
$$

$$
\begin{bmatrix} D_1 \ D_2 \ D_3 \end{bmatrix} = \begin{bmatrix} 0.03533 & -0.01463 & 0 \ -0.01463 & 116.652 & 0 \ 0 & 0 & 0.014634 \end{bmatrix} \begin{bmatrix} 50.00 \ 0.0 \ 0.0 \end{bmatrix} = \begin{bmatrix} 1.7665 \ -0.7317 \ 0.0 \end{bmatrix}
$$

# 【5】Output of nodal displacemnets(OUTDISP)

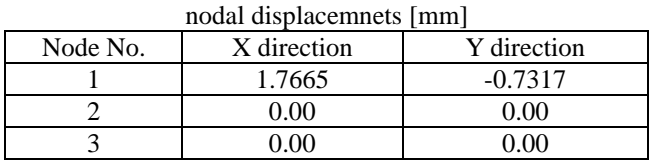

# 【6】Calcuration of axial forces(OUTSTR)

(1) member (1) 【Node②→Node①】

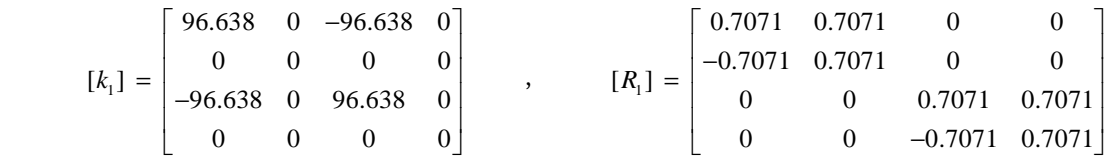

Nodal displacement vector of member (1) {*D*1}

$$
\{D_{1}\} = \begin{Bmatrix} 0 \\ 0 \\ D_{1} \\ D_{2} \end{Bmatrix} = \begin{Bmatrix} 0.00 \\ 0.00 \\ 1.7665 \\ -0.7317 \end{Bmatrix}
$$

Nodal displacement vector of member (1) {*d*1}

$$
\{d_1\} = [R_1] \{D_1\} = \begin{bmatrix} 0.7071 & 0.7071 & 0 & 0 \\ -0.7071 & 0.7071 & 0 & 0 \\ 0 & 0 & 0.7071 & 0.7071 \\ 0 & 0 & -0.7071 & 0.7071 \end{bmatrix} \begin{bmatrix} 0.00 \\ 0.00 \\ 1.7665 \\ -0.7317 \end{bmatrix} = \begin{bmatrix} 0.00 \\ 0.00 \\ 0.73171 \\ -1.7665 \end{bmatrix}
$$

Nodal force vector of member (1) {*f*1}

$$
\{f_1\} = [k_1] \{d_1\} = \begin{bmatrix} 96.638 & 0 & -96.638 & 0 \\ 0 & 0 & 0 & 0 \\ -96.638 & 0 & 96.638 & 0 \\ 0 & 0 & 0 & 0 \end{bmatrix} \begin{bmatrix} 0.00 \\ 0.00 \\ 0.73171 \\ -1.7665 \end{bmatrix} = \begin{bmatrix} -70.7113 \\ 0.00 \\ 70.7113 \\ 0.00 \end{bmatrix}
$$

Axial force of member (1) *N*<sup>1</sup>

$$
N_1 = 70.711 \, [\text{ kN}]
$$
\n
$$
\sigma_1 = \frac{N_1}{A_1} = \frac{70.7113}{2000} = 0.03536 \, [\text{kN/mm}^2] \quad , \qquad \varepsilon_1 = \frac{\sigma_1}{E_1} = \frac{0.035356}{205} = 0.0001725
$$

(2) member(2) 【Node③→Node①】

$$
\begin{bmatrix} k_2 \end{bmatrix} = \begin{bmatrix} 68.333 & 0 & -68.333 & 0 \\ 0 & 0 & 0 & 0 \\ -68.333 & 0 & 68.333 & 0 \\ 0 & 0 & 0 & 0 \end{bmatrix}, \qquad \begin{bmatrix} R_2 \end{bmatrix} = \begin{bmatrix} 0 & 1.0 & 0 & 0 \\ -1.0 & 0 & 0 & 0 \\ 0 & 0 & 0 & 1.0 \\ 0 & 0 & -1.0 & 0 \end{bmatrix}
$$

Nodal displacement vector of member (2) {*D*2}

$$
\{D_2\} = \begin{Bmatrix} D_3 \\ 0 \\ D_1 \\ D_2 \end{Bmatrix} = \begin{Bmatrix} 0.00 \\ 0.00 \\ 1.7665 \\ -0.7317 \end{Bmatrix}
$$

Nodal displacement vector of member  $(2)$   $\{d_2\}$ 

$$
\{d_2\} = [R_2] \{D_2\} = \begin{bmatrix} 0 & 1.0 & 0 & 0 \\ -1.0 & 0 & 0 & 0 \\ 0 & 0 & 0 & 1.0 \\ 0 & 0 & -1.0 & 0 \end{bmatrix} \begin{bmatrix} 0.00 \\ 0.00 \\ 1.7665 \\ -0.7317 \end{bmatrix} = \begin{bmatrix} 0.00 \\ 0.00 \\ -0.7317 \\ -1.7665 \end{bmatrix}
$$

Nodal force vector of member (2) {*f*2}

$$
\{f_2\} = [k_2] \{d_2\} = \begin{bmatrix} 68.333 & 0 & -68.333 & 0 \\ 0 & 0 & 0 & 0 \\ -68.333 & 0 & 68.333 & 0 \\ 0 & 0 & 0 & 0 \end{bmatrix} \begin{bmatrix} 0.00 \\ 0.00 \\ -0.7317 \\ -1.7665 \end{bmatrix} = \begin{bmatrix} 50.000 \\ 0.00 \\ -50.000 \\ 0.00 \end{bmatrix}
$$

Axial force of member  $(2) N_2$ 

$$
N_2 = 70.711 [ kN ]
$$
  
\n
$$
\sigma_2 = \frac{N_2}{A_2} = \frac{50.000}{1000} = 0.05 [ kN/mm^2 ]
$$
  
\n
$$
\epsilon_2 = \frac{\sigma_2}{E_2} = \frac{0.05}{205} = 0.00024
$$

(3) member(3) 【Node②→Node③】

$$
[k_3] = \begin{bmatrix} 68.333 & 0 & -68.333 & 0 \\ 0 & 0 & 0 & 0 \\ -68.333 & 0 & 68.333 & 0 \\ 0 & 0 & 0 & 0 \end{bmatrix}, \qquad [R_3] = \begin{bmatrix} 1.0 & 0 & 0 & 0 \\ 0 & 1.0 & 0 & 0 \\ 0 & 0 & 1.0 & 0 \\ 0 & 0 & 0 & 1.0 \end{bmatrix}
$$

Nodal displacement vector of member (3){*D*3}

$$
\{D_3\} = \begin{Bmatrix} 0 \\ 0 \\ D_3 \\ 0 \end{Bmatrix} = \begin{Bmatrix} 0.00 \\ 0.00 \\ 0.00 \\ 0.00 \end{Bmatrix}
$$

Nodal displacement vector of member (3) {*d*3}

$$
\{d_3\} = [R_3] \{D_3\} = \begin{bmatrix} 1.0 & 0 & 0 & 0 \\ 0 & 1.0 & 0 & 0 \\ 0 & 0 & 1.0 & 0 \\ 0 & 0 & 0 & 1.0 \end{bmatrix} \begin{bmatrix} 0.00 \\ 0.00 \\ 0.00 \\ 0.00 \end{bmatrix} = \begin{bmatrix} 0.00 \\ 0.00 \\ 0.00 \\ 0.00 \end{bmatrix}
$$

Nodal force vector of member (3) {*f*3}

$$
\{f_3\} = [k_3] \{d_3\} = \begin{bmatrix} 68.333 & 0 & -68.333 & 0 \\ 0 & 0 & 0 & 0 \\ -68.333 & 0 & 68.333 & 0 \\ 0 & 0 & 0 & 0 \end{bmatrix} \begin{bmatrix} 0.00 \\ 0.00 \\ 0.00 \\ 0.00 \end{bmatrix} = \begin{bmatrix} 0.00 \\ 0.00 \\ 0.00 \\ 0.00 \end{bmatrix}
$$

Axial force of member (3) *N*<sup>3</sup>

$$
N_3 = 0.000 [kN]
$$
  
\n $\sigma_3 = \frac{N_3}{A_3} = 0.00 [kN/mm^2]$ ,  $\varepsilon_3 = \frac{\sigma_3}{E_3} = 0.00$